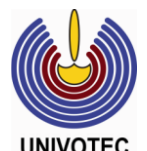

## **UNIVERSITY OF VOCATIONAL TECHNOLOGY** Faculty of Training Technology

## Bachelor of Technology in Information & Communication Technology

## (Multimedia & Web, Software, Network) 2015 / 2016 (B1)

**Year I – Semester- I Examination - September -2015**

## **Internet Technologies IT10406**

**Instructions : Answer All Questions on the provided answers booklet.**

**Duration : 03 Hours Total Marks : 100**

1. Copy the following table into your answers booklet & mark the following statements on JavaScript as either true or false by placing a tick  $(\checkmark)$  on the appropriate column.

(15 marks)

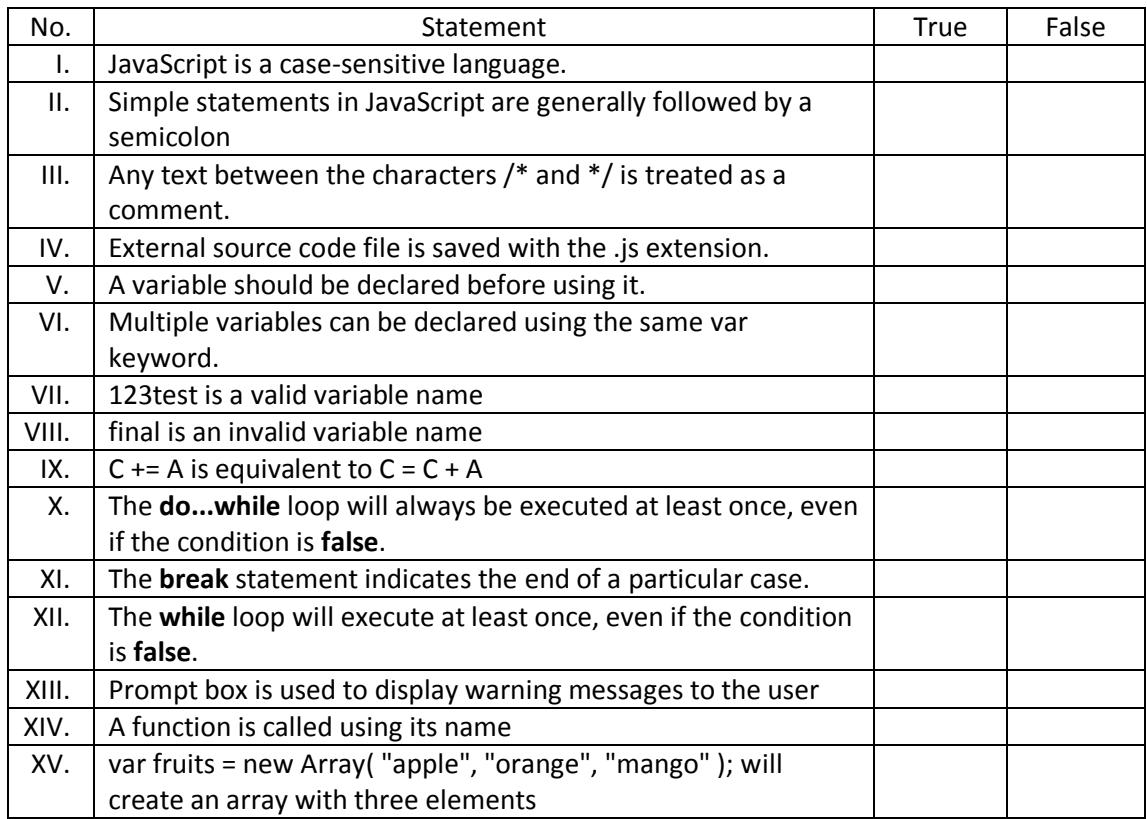

2. Write XHTML code to generate the following web page. Use the image name as friut.jpg.

(25 marks)

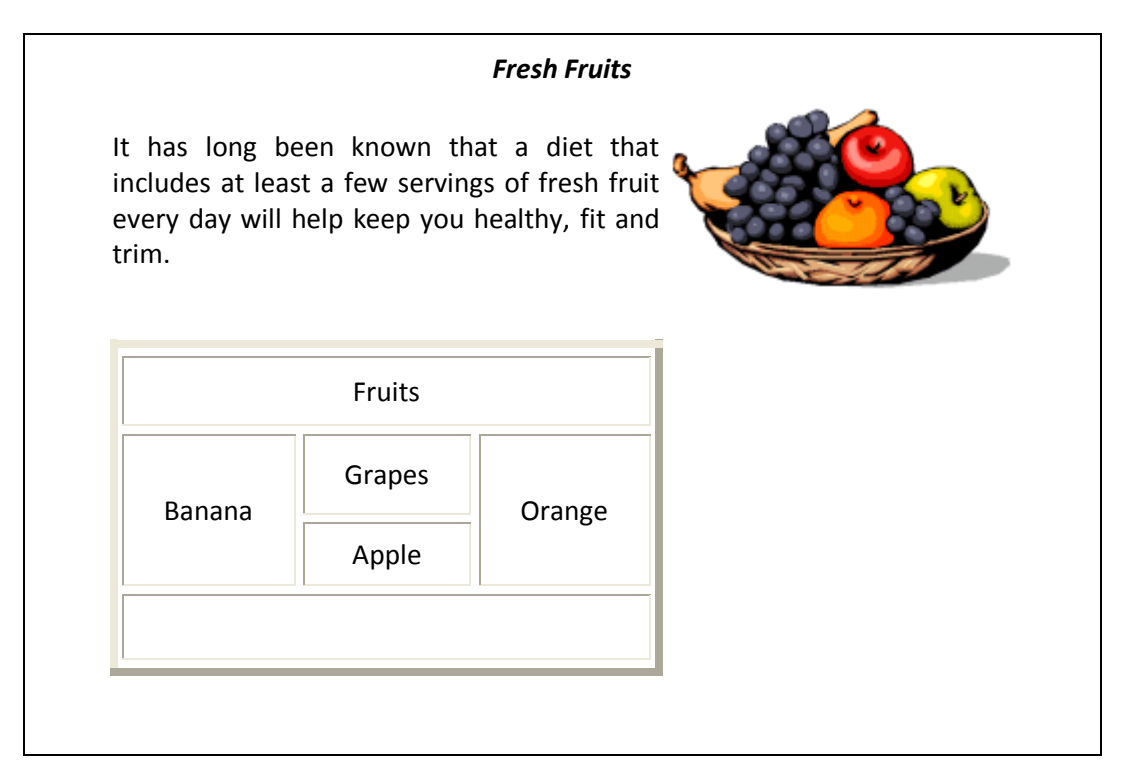

- 3. Following code is written to generate a web page. Complete the Style Sheet to meet the following requirements
	- change the text color of the paragraph to "blue"
	- change the font of the paragraph to "courier"
	- center align the paragraph
	- change the text size of the paragraph to 16pt
	- indent the paragraph text by 40px
	- change the background color of the paragraph to yellow
	- center align all content of the page

(10 marks)

```
<!DOCTYPE html PUBLIC "-//w3c//DTD XHTML 1.0 Transitional//EN" 
"http://www.w3.org/TR/xhtml1/DTD/xhtml1-transitional.dtd">
<html xmlns="http://www.w3.org/1999/xhtml" xml:lang="en" lang="en">
<head>
<title>Cascading Style Sheet</title>
<style>
</style>
</head>
<body>
< p >The number of lines in a paragraph depends on the size of the browser window. If you resize the 
browser window, the number of lines in this paragraph will change.
</p>
</body>
</html>
```
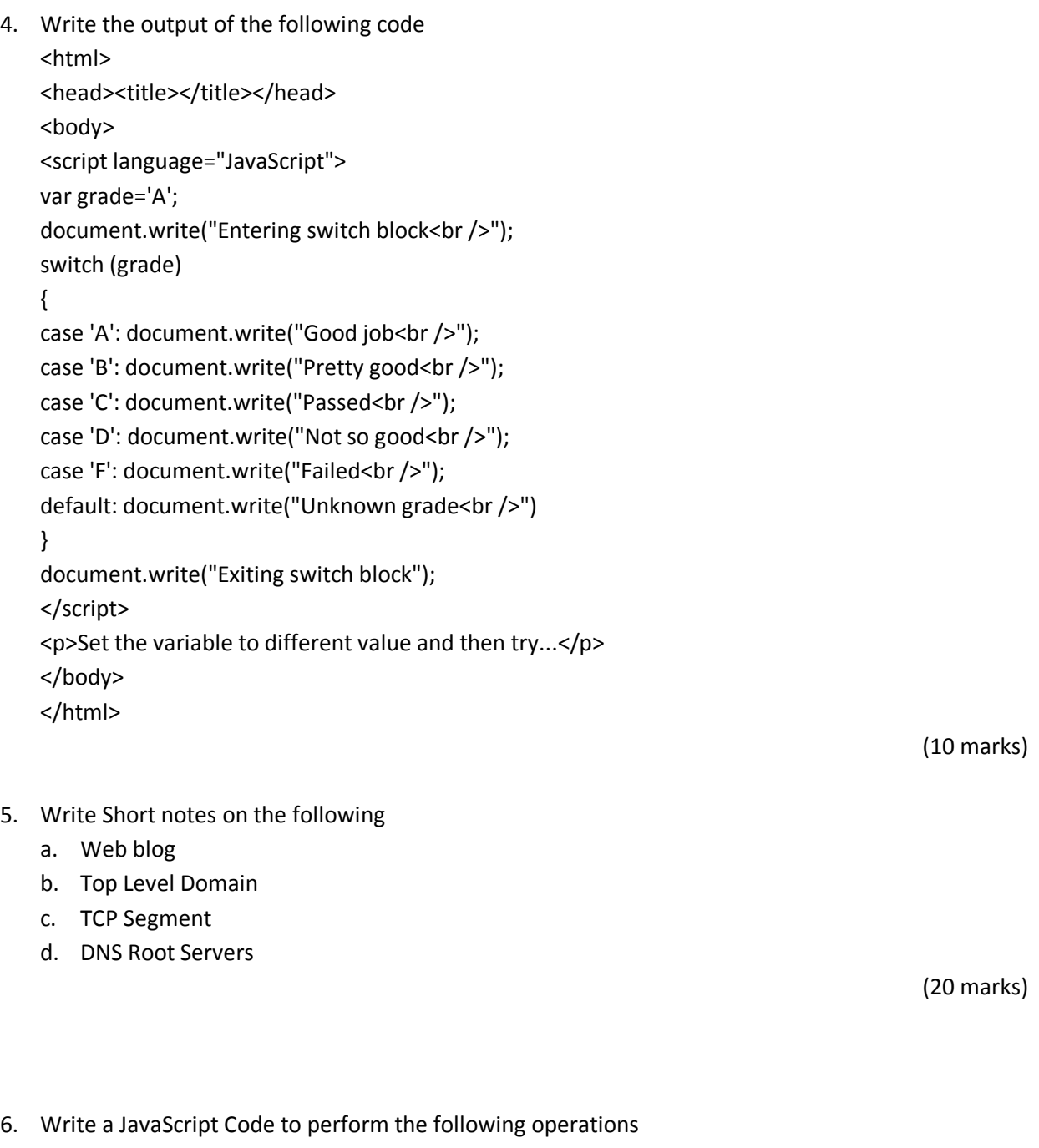

- accept 3 integers from the user
- arrange the accepted numbers in ascending order
- Output the ascending ordered numbers to the user

(20 marks)